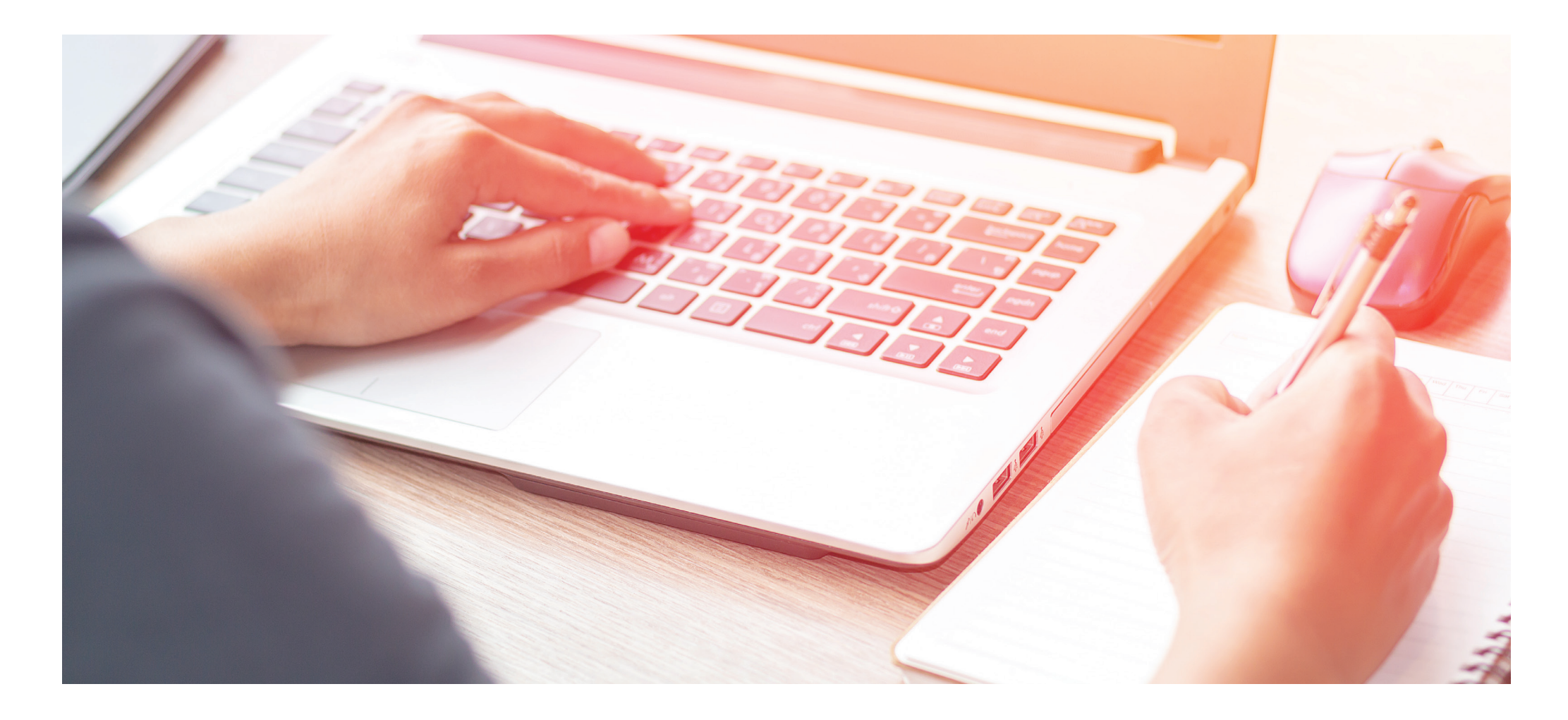

## *govService* TRAINING SOLUTIONS

*Multiple training solutions for you and your team* 

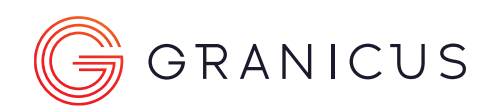

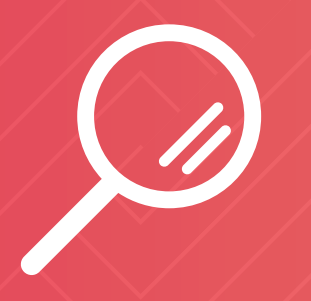

## **Standard Courses**

Off the shelf courses designed to enable you to get the most out of the Granicus govService platform.

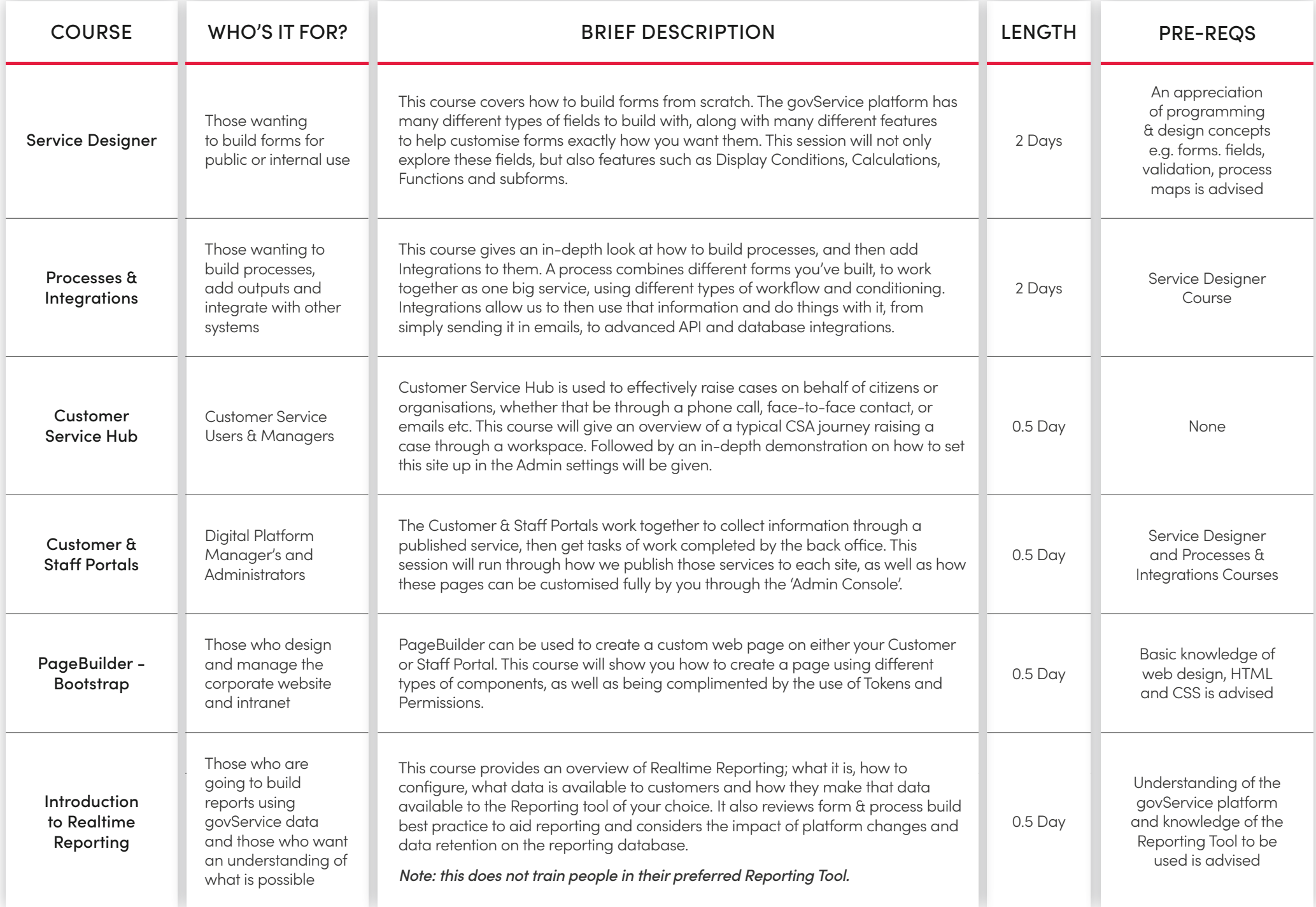

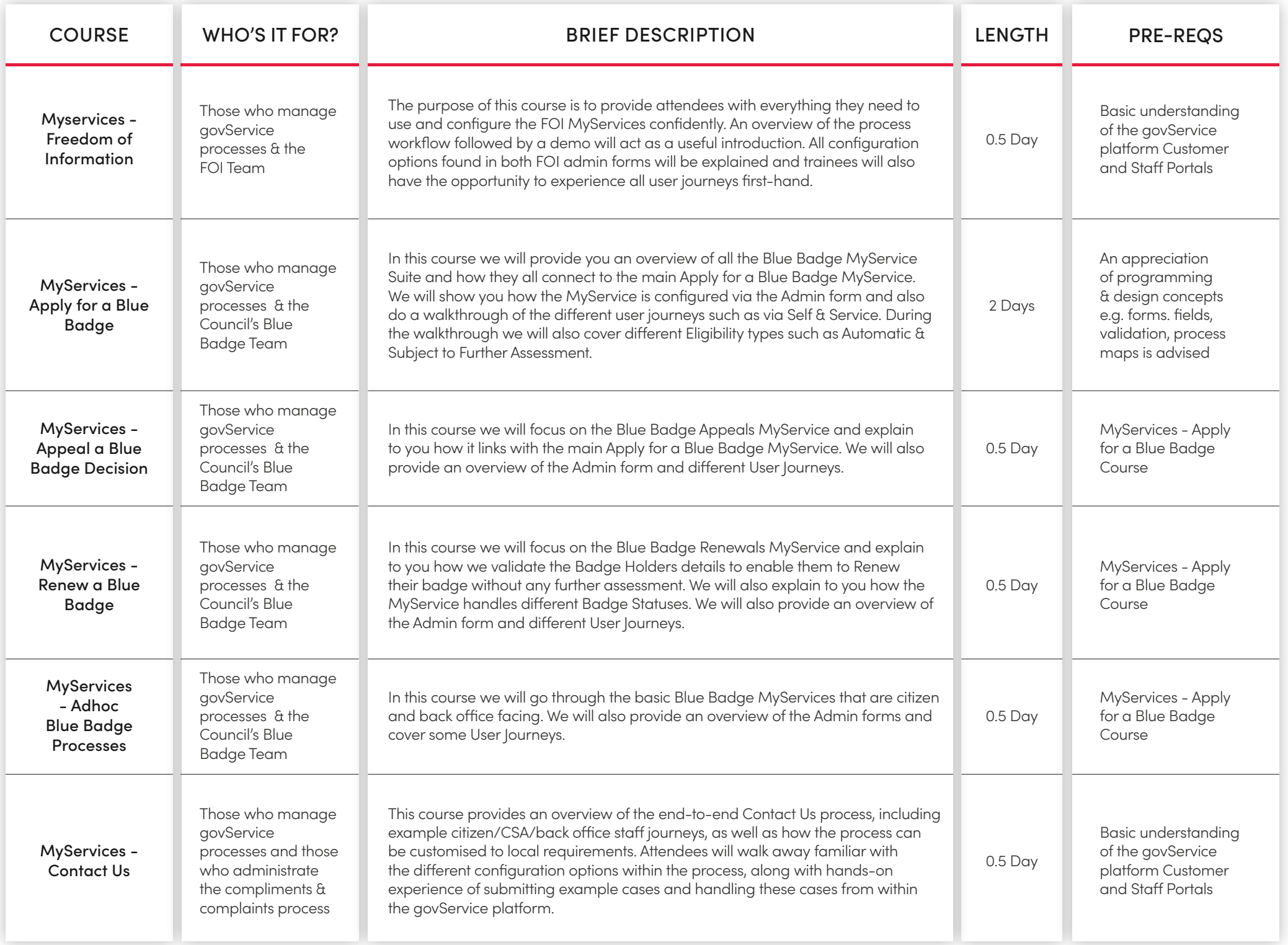

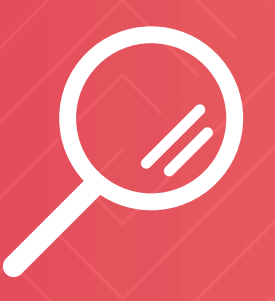

## **Build Your Own Course**

If a standard course doesn't quite fit or your interested in brushing up on a specific area, build your own from the following list of topics.

*\*Minimum length 0.5 day*

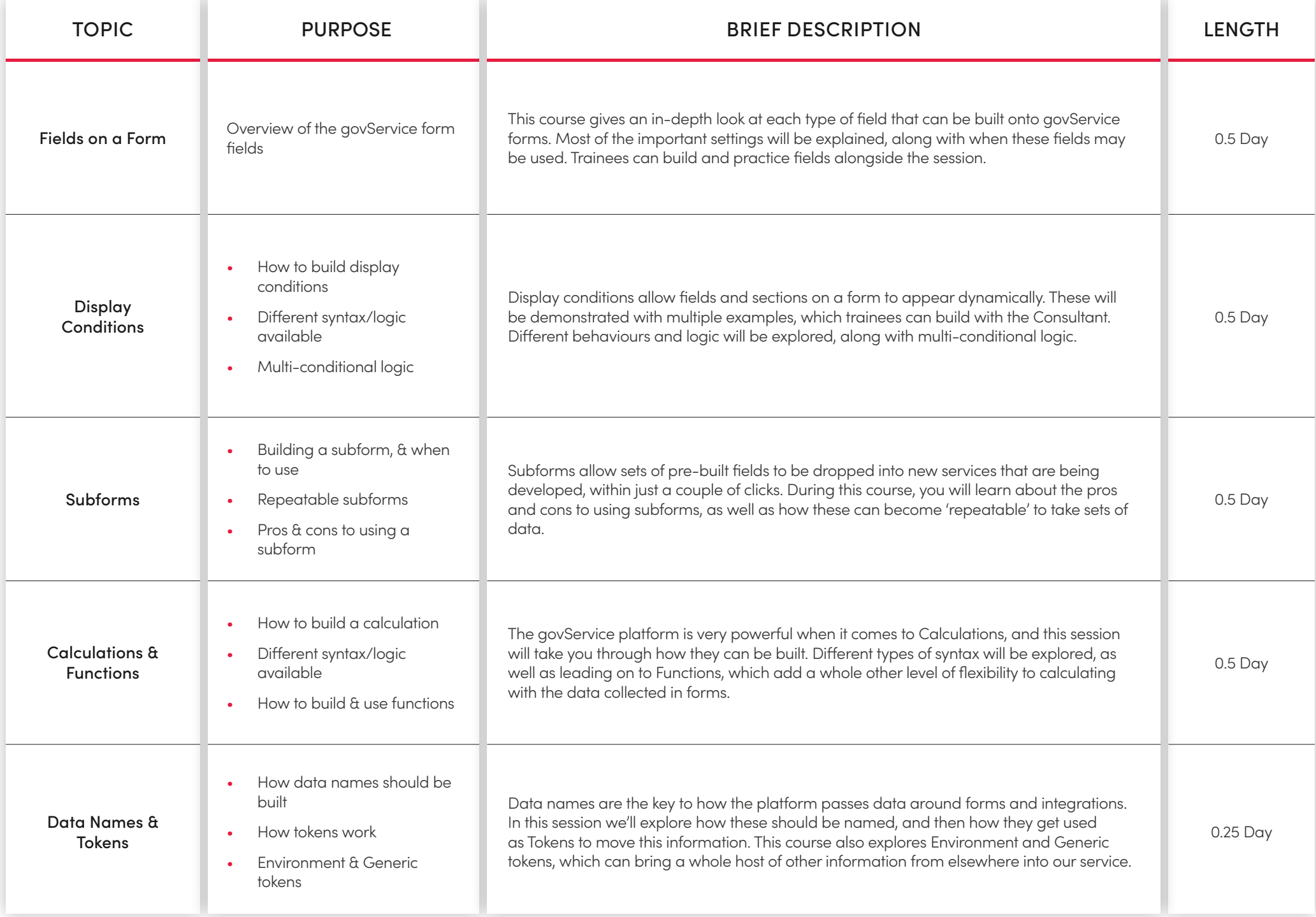

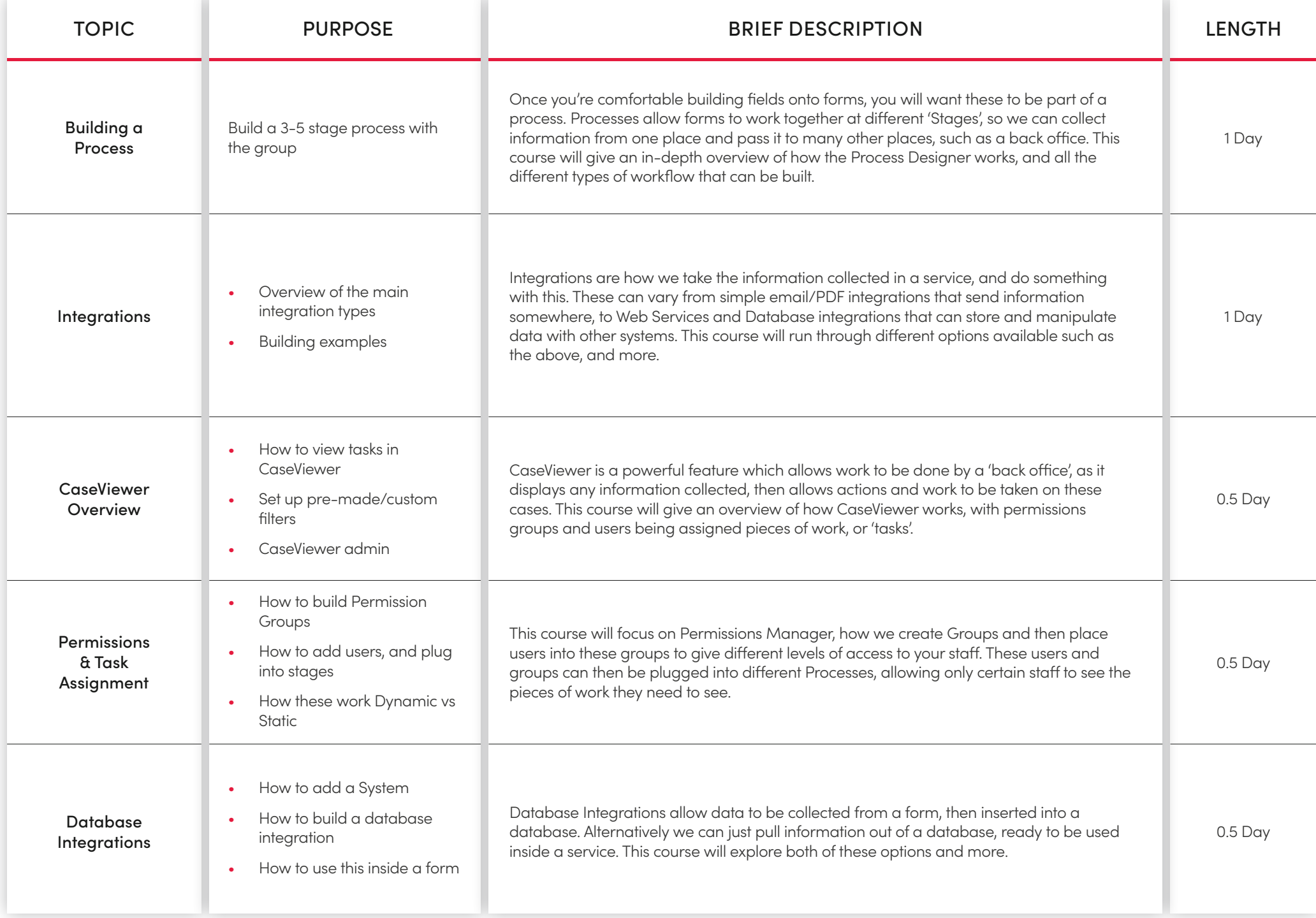

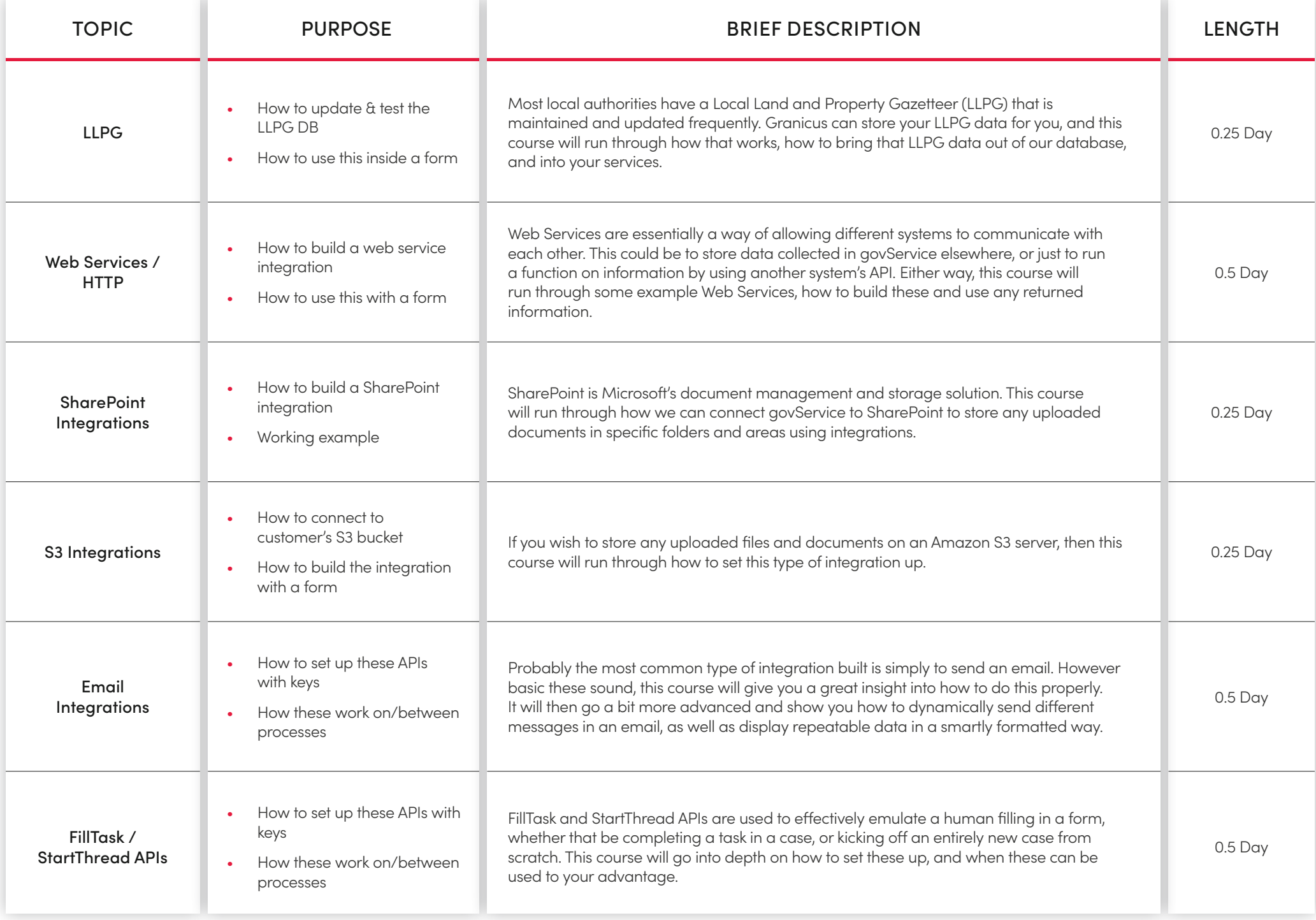

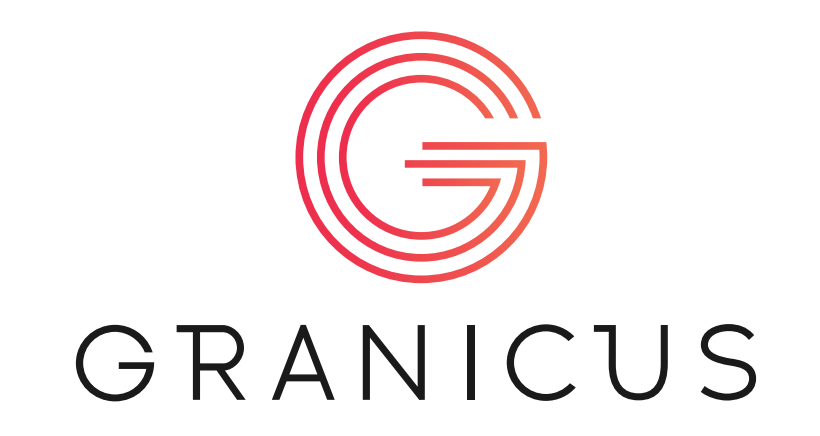

 If you're interested in booking a course or require further information please contact us at [UKSalesTeam@granicus.com](mailto:UKSalesTeam%40granicus.com?subject=)